# IoT Workshop

Trygve Laugstøl <trygvis@trygvis.io>

# NodeMCU

## NodeMCU hardware

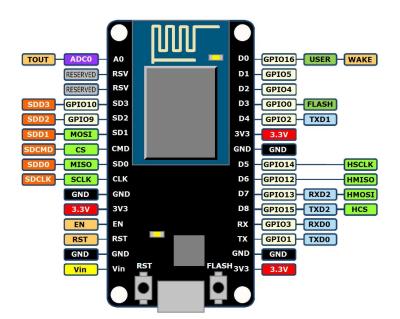

## NodeMCU hardware

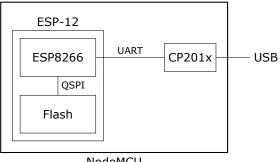

NodeMCU

## ESP8266 software layers

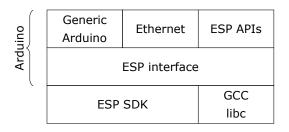

ESP8266 Hardware

#### ESP8266 + Arduino

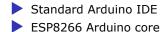

https://github.com/esp8266/Arduino

# Arduino IDE

```
Eil Rediger Skisse Verktøy Hjelp
                                                                              Q
  sketch apr25a
 1void setup() {
 2
     // put your setup code here, to run once:
 3
 4}
 5
 6void loop() {
 7
     // put your main code here, to run repeatedly:
 8
 9}
Module), 80 MHz, 4M (1M SPIFFS), v2 Higher Bandwidth, Disabled, None, Only Sketch, 921600 on /dev/ttyUSB0
```

#### Arduino code structure

```
void setup() {
    // Called once
}
void loop() {
    // Called repeatedly
}
```

## Arduino file structure

foo/
 foo.ino
 config.h

// Pin: D0, D1, etc.
// Mode: OUTPUT, INPUT, INPUT\_PULLUP
void pinMode(uint8\_t pin, uint8\_t mode);

// State: HIGH, LOW, true/false, 1/0
void digitalWrite(uint8\_t pin, uint8\_t state);
int digitalRead(uint8\_t pin);

```
unsigned long now millis();
unsigned long now micros();
```

#### ESP Arduino APIs

```
class {
    void restart();
    uint32_t getFreeHeap();
    uint32_t getChipId();
```

```
} ESP;
```

```
// Usage
ESP.restart();
```

. . .

## ESP Arduino APIs

```
class {
   String macAddress();
   wl_status_t status();
   int32_t RSSI();
   IPAddress localIP();
   IPAddress subnetMask();
   IPAddress gatewayIP();
   IPAddress dnsIP(uint8_t dns_no = 0);
```

... } WiFi;

// Usage:

Serial.println(WiFi.localIP().toString());

# What is IoT

## What is IoT

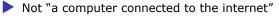

Then it is really just another computer connected to the internet

- Must be something else
  - It is simply devices that are resource constrained
    - Usually in more than one way

Autonomous operation, the connection might not be permanent

## IoT is just a concept

The Internet of Things (IoT) is the network of physical devices, vehicles, home appliances and other items embedded with electronics, software, sensors, actuators, and connectivity which enables these objects to connect and exchange data.<sup>1</sup>

<sup>1</sup>Wikipedia "Internet of Things"

What is an IoT Device?

#### What is an IoT Device?

Constrained in (one or more of):
 Memory

CPU

Network bandwidth and/or latency

Storage

Has connectivity

Bluetooth

Wi-Fi

NB-IoT

LTE Cat-M

LoRA

Proprietary radio

## IoT Devices - Bluetooth 4/5 chips

| Chip     | CPU        | Freq   | RAM  | Flash | Price  |
|----------|------------|--------|------|-------|--------|
| nRF52810 | Cortex-M4  | 64 MHz | 24k  | 192k  | \$1.88 |
| nRF52832 | Cortex-M4F |        | 32k  | 256k  | \$2.54 |
|          |            |        | 64k  | 512k  | \$2.59 |
| nRF52840 | Cortex-M4F |        | 256k | 1024k | \$3.85 |

- nRF52810: High performance, entry-level Bluetooth 4/ANT/2.4GHz SoC
- nRF52832: High performance Bluetooth 4/ANT/2.4GHz SoC
- nRF52840: Advanced multi-protocol System-on-Chip Supporting: Bluetooth 5, ANT/ANT+, 802.15.4 and 2.4GHz proprietary

# IoT Devices - LoRA

#### Modules

| Module          | Data Rate | Price          |
|-----------------|-----------|----------------|
| RN2483A-I/RM104 |           | \$12.05 @ 250  |
| CMWX1ZZABZ-078  | SX1276    | \$10.74 @ 1000 |
| RF-LORA-868-SO  | SX1272    | \$16.55 @ 1000 |

#### Chips

| Chip   | Price  |
|--------|--------|
| SX1281 | \$3.23 |
| SX1272 | \$4.25 |
| SX1276 | \$4.25 |
| SX1279 | \$4.74 |
|        |        |

| Module                         | Price       |
|--------------------------------|-------------|
| uBlox SARA-N210                | ~\$10 @ 100 |
| Sierra Wireless HL7800_1103933 | \$15.72     |

| Chip    | CPU            | Freq    | ROM | RAM    | Price |
|---------|----------------|---------|-----|--------|-------|
| ESP8266 | Tensilica L106 | 160 MHz | N/A | ~50 kB | < \$1 |

ESP32 - dual cpu, Wi-Fi, Bluetooth 4 ESP32-D0WDQ6 2x Xtensa @ 160MHz \$ 4.53 @ 10

## ESP8266 details - Power usage

| State                    | Current usage |
|--------------------------|---------------|
| Off                      | 0.5 µA        |
| Deep sleep with RTC      | 20 µA         |
| Light sleep (with Wi-Fi) | 1 mA          |
| Sleep with peripherials  | 15 mA         |
| ТХ                       | 170 mA        |

Going back to basics

What is the internet again?

#### **TCP/IP** Layers

| Арр | lication |
|-----|----------|
|-----|----------|

Transport

Internet

**Network interface** 

#### Packet encapsulation

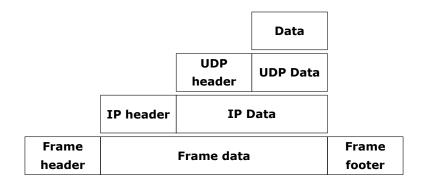

#### Network interface

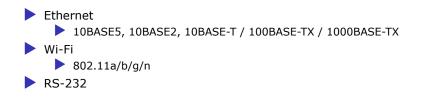

## Internet

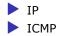

Transport

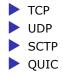

Layer 7: Application Layer

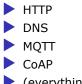

(everything else..)

### Details: IP Header

| Offsets | Octet | 0 1             |                        |   |   |    |   |    |   |   |   |    |     |      |               | 2     |       |      |                  |     |                 |    |    |    | 3  |    |    |    |    |    |    |    |    |
|---------|-------|-----------------|------------------------|---|---|----|---|----|---|---|---|----|-----|------|---------------|-------|-------|------|------------------|-----|-----------------|----|----|----|----|----|----|----|----|----|----|----|----|
| Octet   | Bit   | 0               | 1                      | 2 | 3 | 4  | 1 | 56 | 7 | 8 | 9 | 10 | 11  | 12   | 13            | 14    | 15    | 16   | 17               | 18  | 19              | 20 | 21 | 22 | 23 | 24 | 25 | 26 | 27 | 28 | 29 | 30 | 31 |
| 0       | 0     | Version IHL TOS |                        |   |   |    |   |    |   |   |   |    |     |      | Packet length |       |       |      |                  |     |                 |    |    |    |    |    |    |    | _  |    |    |    |    |
| 4       | 32    |                 | Identification         |   |   |    |   |    |   |   |   |    |     |      |               | х     | D     | м    | Fragement offset |     |                 |    |    |    |    |    |    |    |    |    |    |    |    |
| 8       | 64    |                 |                        |   | т | TL |   |    |   |   |   |    | Pro | toco | ol            |       |       |      |                  |     | Header checksum |    |    |    |    |    |    |    |    |    |    | _  |    |
| 12      | 96    |                 |                        |   |   |    |   |    |   |   |   |    |     |      | s             | our   | ce ip | o ad | dre              | ss  |                 |    |    |    |    |    |    |    |    |    |    |    | _  |
| 16      | 128   |                 | Destination ip address |   |   |    |   |    |   |   |   |    |     |      |               |       |       |      |                  |     |                 |    |    |    |    |    |    |    |    |    |    |    |    |
| 20      | 160   |                 |                        |   |   |    |   |    |   |   |   |    |     | 0    | ptic          | ons ( | (var  | iabl | e le             | ngt | h)              |    |    |    |    |    |    |    |    |    |    |    |    |

### Details: UDP Header

| Offsets | Octet |   | 0           |   |   |   |   |   |   |   |   | 1  |    |    |                  |    |    |    |    | 2  |      |     |    |    |    |    |    |    | 3  |    |    |    |    |  |  |  |  |
|---------|-------|---|-------------|---|---|---|---|---|---|---|---|----|----|----|------------------|----|----|----|----|----|------|-----|----|----|----|----|----|----|----|----|----|----|----|--|--|--|--|
| Octet   | Bit   | 0 | 1           | 2 | 3 | 4 | 5 | 6 | 7 | 8 | 9 | 10 | 11 | 12 | 13               | 14 | 15 | 16 | 17 | 18 | 19   | 20  | 21 | 22 | 23 | 24 | 25 | 26 | 27 | 28 | 29 | 30 | 31 |  |  |  |  |
| 0       | 0     |   | source port |   |   |   |   |   |   |   |   |    |    |    | destination port |    |    |    |    |    |      |     |    |    |    |    |    |    |    |    |    |    |    |  |  |  |  |
| 4       | 32    |   | length      |   |   |   |   |   |   |   |   |    |    |    |                  |    |    |    |    | cl | necl | ksu | m  |    |    |    |    |    |    |    |    |    |    |  |  |  |  |

# Lecture: MQTT

# MQTT

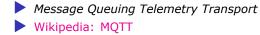

Device and application architecture with MQTT

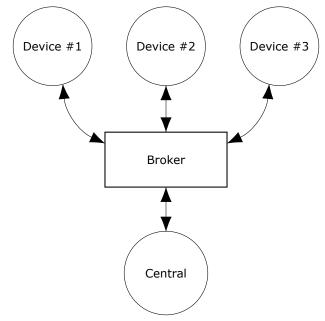

# **MQTT** - Implementations

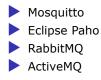

## **MQTT Cloud Connectors**

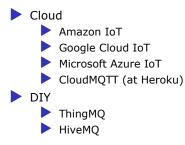

# MQTT - The protocol

Agents have one of two roles:

Client

 Publishes messages
 Subscribes / unsubscribes to topics

 Broker (aka Server)

 Handles network connections
 Keeps subscriptions
 Manages client

 Disconnects
 (last) will

 Persistence of retained messages

# MQTT - The protocol - MQTT Packet

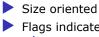

Flags indicate type of remaining bytes

Packet type

Topic name

Payload

# **MQTT Connect**

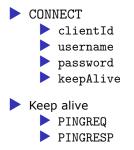

# MQTT - The protocol - MQTT Topic

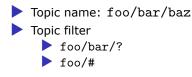

# MQTT - The protocol - Retained message

Message is kept by the server even after disconnect

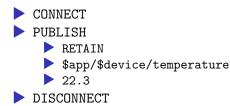

Later on:

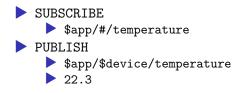

# MQTT - The protocol - Will message

Message sent when you disconnect

Client #1:

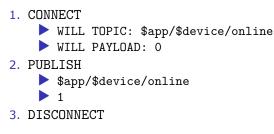

#### Broker

1. To all subscribers PUBLISH
 \$app/\$device/online
 0

# **MQTT** Topic

The temperature sensor:

Publishes on:

 myapp/\$device-id/temperature
 myapp/\$device-id/humidity
 myapp/\$device-id/altert

 Subscribes to:

myapp/\$device-id/command

The central application:

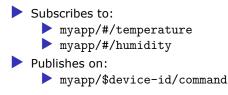

### MQTT on Arduino

PubSubClient is our MQTT client implementation.

```
WiFiClient wifiClient;
PubSubClient mqtt(wifiClient);
```

void setup() {
 // Configure WiFi
 mqtt.setServer(mqtt\_server, 1883);
 mqtt.setCallback(callback);
}

## MQTT on Arduino

```
void loop() {
    if (!mqtt.connected())
        reconnect();
    else
        mqtt.loop();
    // Do work
}
void reconnect() {
    while (!mqtt.connect(client_id));
    mqtt.subscribe(topic_pattern);
}
```

# Assignment

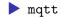

## MQTT topic architecture

The central application is split:

An aggregating agent:

 myapp/#/temperature
 myapp/#/humidity

 Emailing agent

 myapp/\$device-id/altert

 Publishes on:

 myapp/\$device-id/command

# MQTT topic architecture

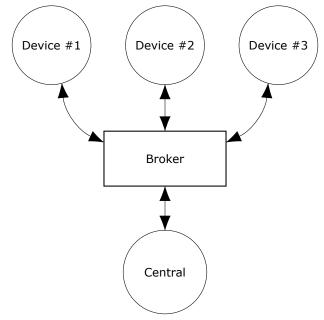

# MQTT topic architecture

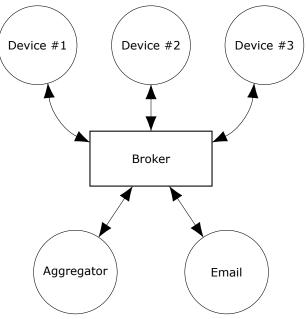

### **MQTT - Patterns**

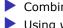

Combining MQTT and HTTP

Using web sockets transport

# Assignment

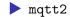

# Assignment

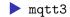